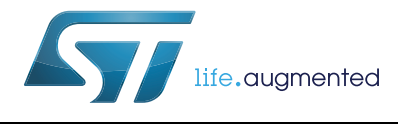

# **AN4450 Application note**

Hardware and software guidelines for use of LPS25H pressure

sensor

**By Raffaele Di Vaio**

## **Introduction**

The LPS25H is an ultra-compact absolute piezoresistive pressure sensor with enhanced digital features in a small package footprint.

Unless specifically noted, all recommendations in this document apply only to the LPS25H.

Please refer to the LPS25H datasheet (available at www.st.com) for device and feature definitions.

# **Contents**

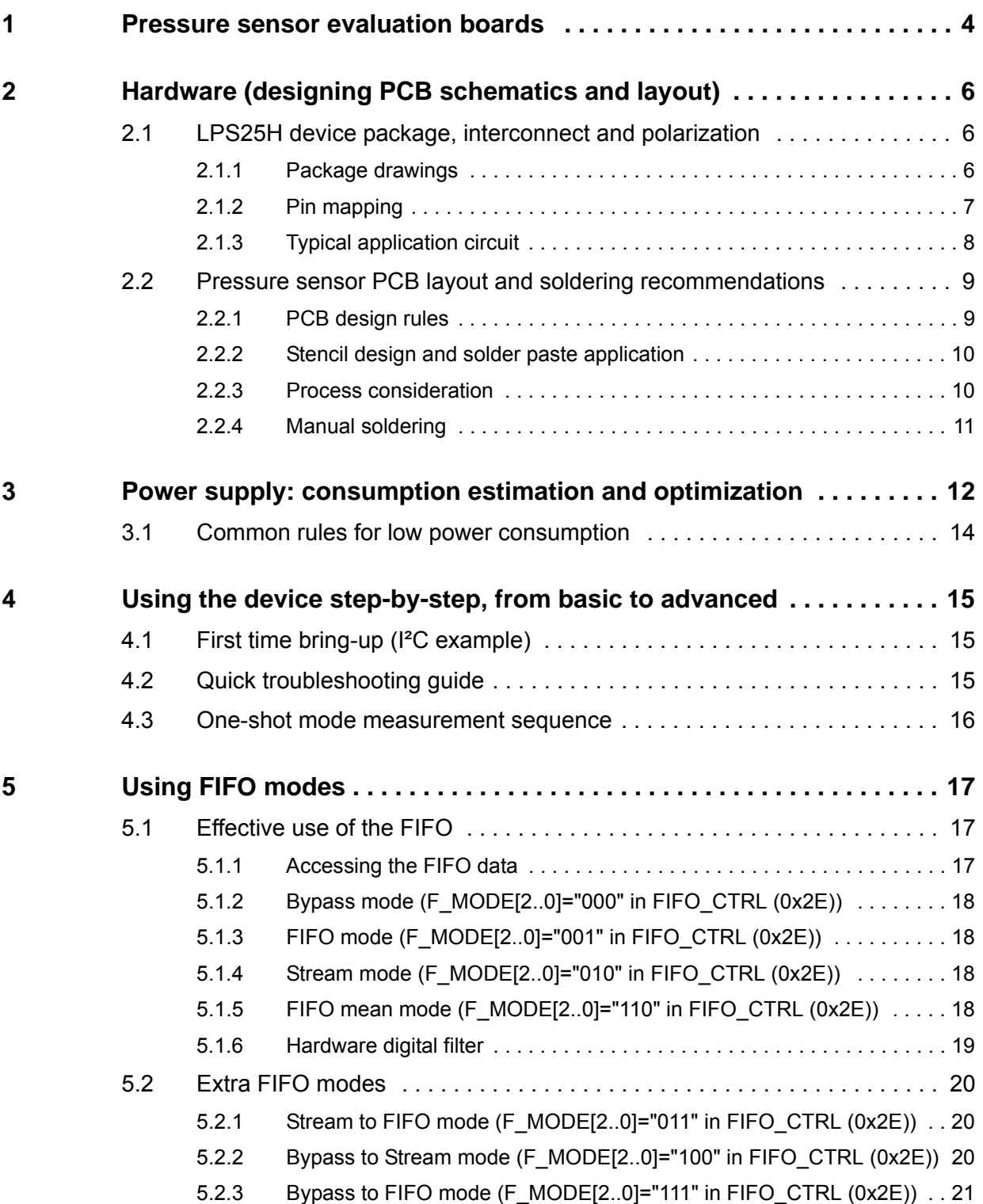

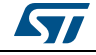

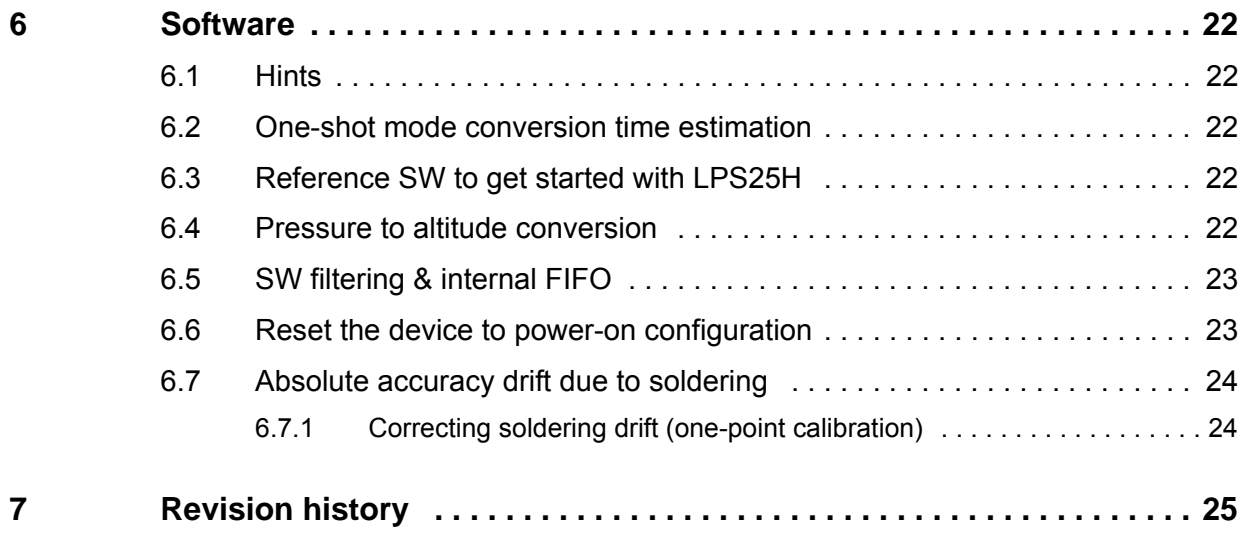

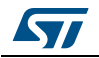

# <span id="page-3-0"></span>**1 Pressure sensor evaluation boards**

UNICO/eMotion evaluation system: [STEVAL-MKI109V2] + [STEVAL-MKI142V1 or V2].

LPS<sub>25</sub>H **USB** connector **STM32** microcontroller STEVAL-MKI142V1 adapter **Test points** STEVAL-MKI109V2

**Figure 1. STEVAL-MKI142V1 LPS25H adapter, STEVAL-MKI109V2 MEMS motherboard**

The STEVAL-MKI109V2 is a motherboard designed to provide users with a complete, ready-to-use platform for the demonstration of STMicroelectronics MEMS products. The board features a DIL 24 socket to mount all available adapters for both digital and analog output MEMS devices.

The motherboard includes a high-performance 32-bit microcontroller, which functions as a bridge between the sensor and a PC, on which it is possible to use the downloadable graphical user interface (GUI) from ST (Unico SW), or dedicated software routines for customized applications.

A plain terminal (such as MS windows hyper-terminal (C)) can also be used to access the sensor registers by text read/write commands.

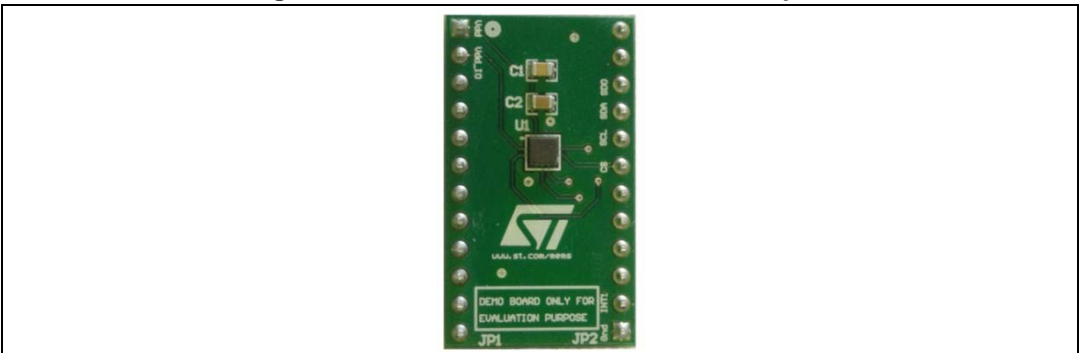

### **Figure 2. STEVAL-MKI142V1 - LPS25H adapter**

The STEVAL-MKI142V1 adapter board is designed to facilitate the demonstration of the LPS25H product. The board offers an effective solution for fast system prototyping and device evaluation directly within the user's own application.

The STEVAL-MKI142V1 can be plugged into a standard DIL 24 socket. The adapter provides the complete LPS25H pin-out and comes ready-to-use with the recommended decoupling capacitors on the VDD power supply line. No pull-ups are provided.

4/26 DocID025978 Rev 1

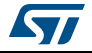

The STEVAL-MKI109V2 MEMS (aka eMotion board, shipped with pre-loaded eMotion FW) is completed by a MS Windows™-based SW application called Unico. This tool may be used as a simple real-time demonstrator or to verify device performance.

It also allows easy monitoring of the register status and allows changes to them based on the intended scenario.

Recommended FW/SW revisions fully supporting the STEVAL-MKI142V1 are:

- eMotion V3.0.6
- Unico Rev. 3.0.1.0 beta

or newer.

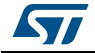

# <span id="page-5-0"></span>**2 Hardware (designing PCB schematics and layout)**

## <span id="page-5-1"></span>**2.1 LPS25H device package, interconnect and polarization**

### <span id="page-5-2"></span>**2.1.1 Package drawings**

Pressure sensor LPS25H is available in a holed LGA package: HCLGA-10L (1mm thickness).

#### **Figure 3. HCLGA-10L 2.5x2.5x1.0 mm**

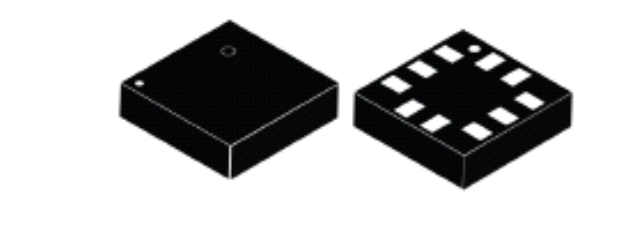

**Figure 4. Pin mapping (bottom view)**

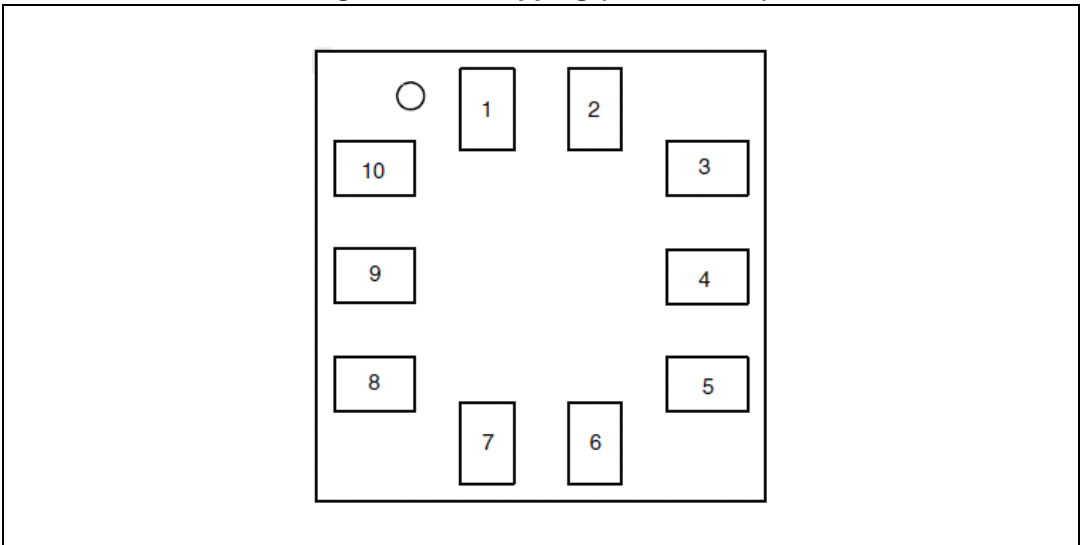

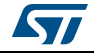

# <span id="page-6-0"></span>**2.1.2 Pin mapping**

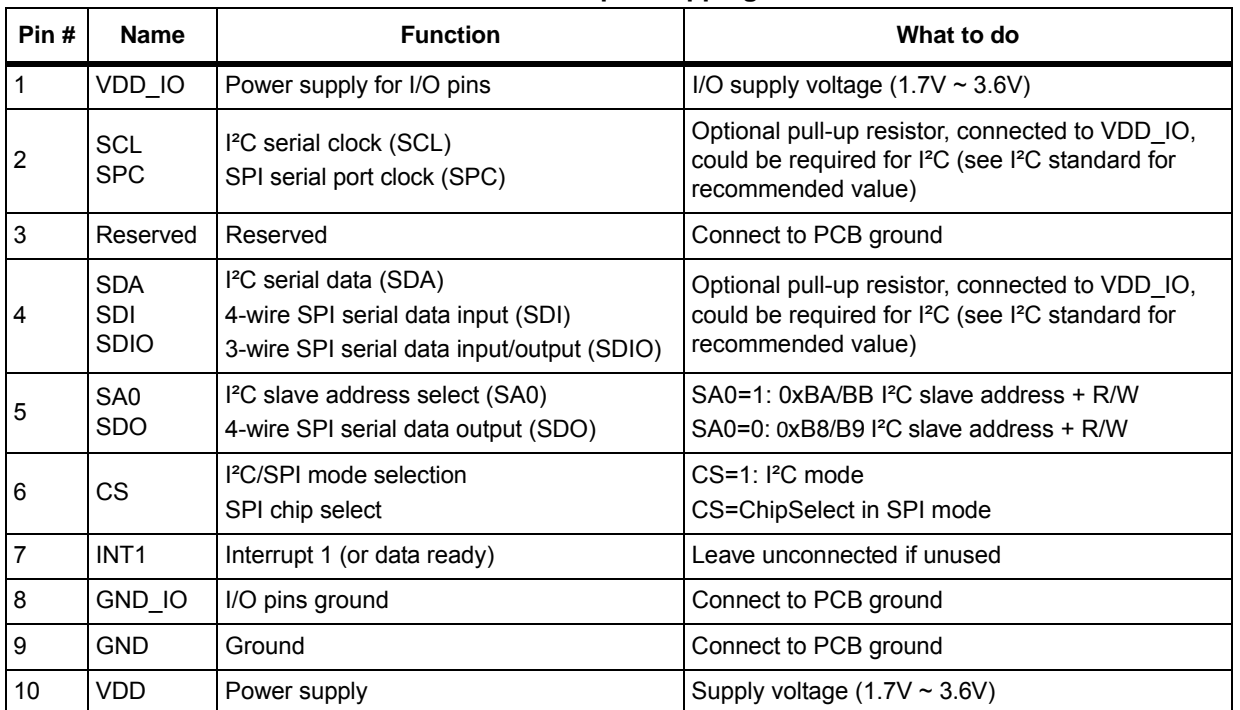

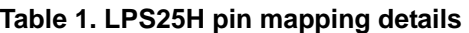

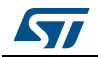

### <span id="page-7-0"></span>**2.1.3 Typical application circuit**

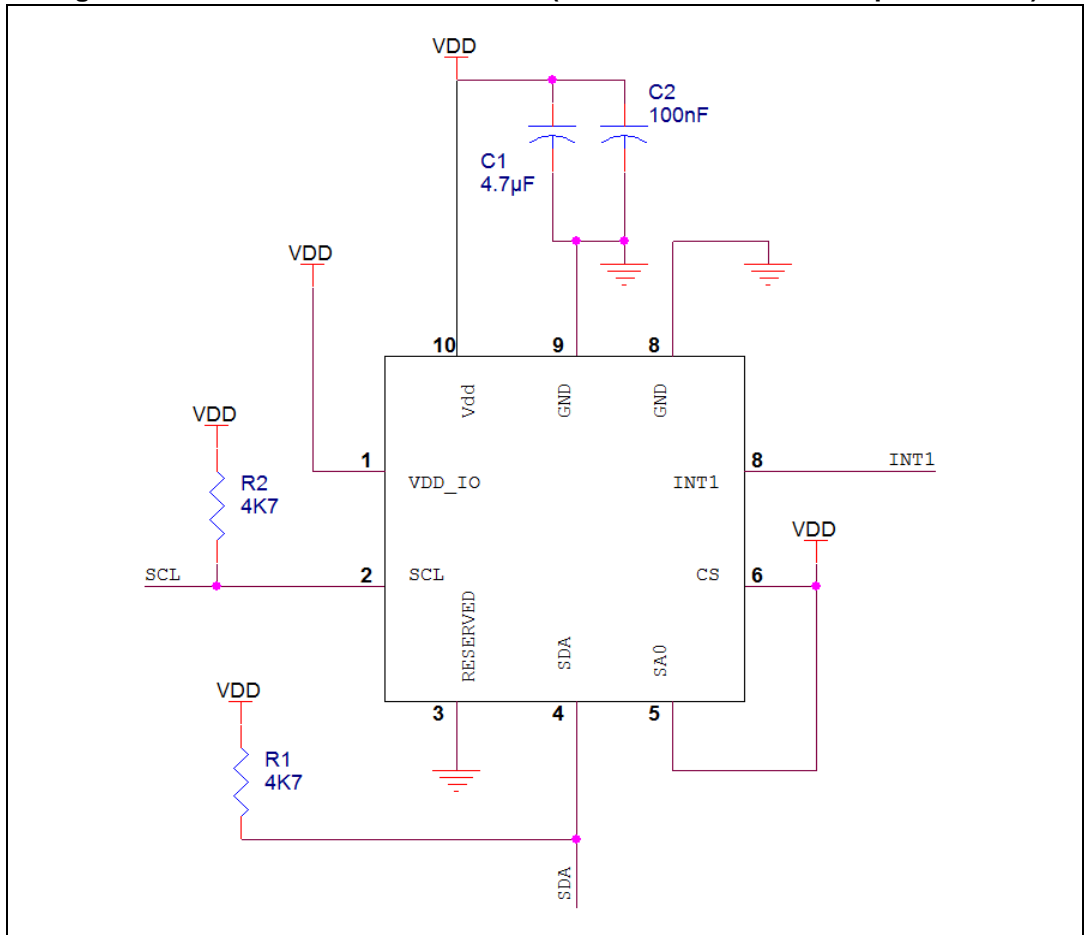

#### **Figure 5. LPS25H electrical connection (I²C communication example w/SA0=1)**

#### **Key notes:**

The device core is supplied through the VDD line. Power supply decoupling capacitors (100 nF and at least 4.7 µF) must be placed as near as possible to the supply pads of the device.

VDD\_IO should match the one requested by the host controller. In any case VDD\_IO must be the same or lower than VDD. In the example shown here, VDD\_IO is connected to VDD.

Please note that the LPS25H does not have an internal pull-up on the I²C lines (SCL and SDA). They must be added externally according to the I<sup>2</sup>C bus speed and load, and connected to VDD\_IO.

In I<sup>2</sup>C mode, SA0 =1 (pin directly connected to VDD\_IO) sets the slave address to 0xBA for write and 0xBB for read. A pull-up resistor could be a better choice if there is a need to communicate alternatively in I²C or SPI 4-wires, since pin 5 is SDO for SPI 4-wires and of course it cannot function if hard-connected to VDD\_IO.

The I²C interface is compliant with fast mode (400 kHz) I²C standards as well as with normal mode.

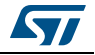

In SPI the CS pin is the chip select and it is controlled by SPI master. It goes low at the start of the communication and returns high at the end.

SPI communication can work in 2 different modes: 3-wires and 4-wires. In the first case the pins used are: CS, SPC and SDIO; in the latter: CS, SPC, SDI and SDO. SPI mode selection is done through bit 0 of register CTRL\_REG1: 0=4-wires; 1=3-wires.

Both SPI and I²C interfaces are active by default. In case of SPI use only, I²C interface can optionally be disabled by programming the corresponding bit in a control register (CTRL\_REG2[3]=1).

## <span id="page-8-0"></span>**2.2 Pressure sensor PCB layout and soldering recommendations**

The LPS25H has an aperture on top of the package, so special care is required since sensor performance could be compromised by:

- Mechanical stress coming from the PCB board
	- The whole package surface  $+$  air should have minimum temperature gradient
	- Avoid placement in long and narrow PCB area, warp-free area
- Temperature gradients (non-uniform/rapidly changing temperature around sensor)
- Strong electrical field / light source
- Localized air pressure stability (unwanted fast air pressure variation, fans)
- Dust and water exposure/condensation (GORE-TEX® protection, etc.)

The HCLGA package is compliant with the  $\mathsf{ECOPACK}^{\circledR}$  standard and is qualified for soldering heat resistance according to JEDEC J-STD-020.

### <span id="page-8-1"></span>**2.2.1 PCB design rules**

The pressure sensor is affected by mechanical stress coming from the PCB board, hence it should be minimized. A typical suggestion is to place the pressure sensor at the edge of the PCB where warping is minimal.

PCB land and solder masking general recommendations are shown below. Refer to the LPS25H datasheet for pad count, size and pitch.

- It is recommended to open a solder mask external to PCB land.
- The area below the sensor (on the same side of the board) must be defined as a keepout area. It is strongly recommended not to place any structure on the top metal layer underneath the sensor.
- This means that it is possible to place the ground plane in the PCB middle layer under the LPS25H, but not in the plane immediately under the LPS25H.
- Traces connected to pads should be as symmetrical as possible. Symmetry and balance for pad connection will help component self-alignment and will lead to better control of solder paste reduction after reflow.
- For better performance over temperature, it is strongly recommended not to place large insertion components like buttons or shielding boxes at distances less than 2 mm from the sensor.
- The pin 1 indicator must be left unconnected to ensure proper device operation.

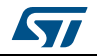

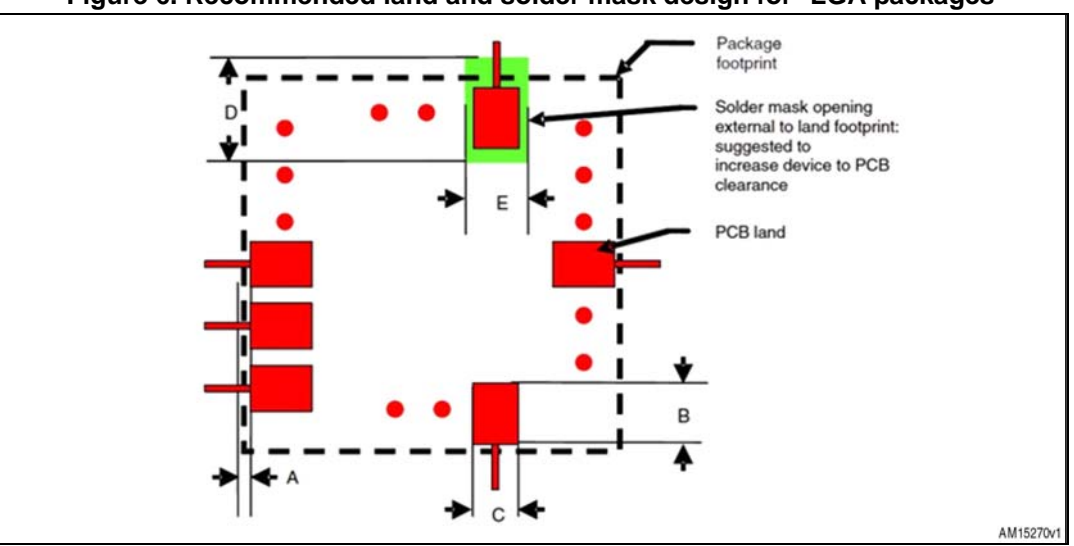

**Figure 6. Recommended land and solder mask design for \*LGA packages**

- A = Clearance from PCB land edge to solder mask opening  $\geq$  0.25 mm to ensure that solder mask is opened externally to device area
- $B = PCB$  land length = \*LGA solder pad length + 0.1 mm
- $C =$  land width = \*LGA solder pad width + 0.1 mm
- $D =$  Solder mask opening length = PCB land length  $+$  0.3 mm; design 0.05 mm inside and 0.25 mm outside
- $E =$  Solder mask opening width = PCB land width  $+ 0.1$  mm

### <span id="page-9-0"></span>**2.2.2 Stencil design and solder paste application**

The soldering paste thickness and pattern are important for a proper pressure sensor mounting process.

- Stainless steel stencils are recommended
- Stencil thickness of 90 150 µm (3.5 6 mils) is recommended for screen printing
- The final soldering paste thickness should allow proper cleaning of flux residues and clearance between sensor package and PCB
- Stencil aperture should have a rectangular shape with dimensions up to 25  $\mu$ m (1 mil) smaller than PCB land
- The openings of the stencil for the signal pads should be between 70 80% of the PCB pad area
- Optionally, for better solder paste release, the aperture walls should be trapezoidal and the corners rounded
- The fine IC leads pitch requires accurate alignment of the stencil to the PCB. The stencil and printed circuit assembly should be aligned to within 25  $\mu$ m (1 mil) prior to application of the solder paste

### <span id="page-9-1"></span>**2.2.3 Process consideration**

In using non self-cleaning solder paste, proper board washing after soldering must be carried out to remove any possible sources of leakage between pads due to flux residues. However, take care not to perform the cleaning process on top of the pressure sensor.

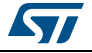

The PCB soldering profile depends on the number, size and placement of components on the board. The soldering profile should be defined by experience, rather than the pressure sensor soldering profile only.

The JEDEC reflow profile is provided below.

<span id="page-10-1"></span>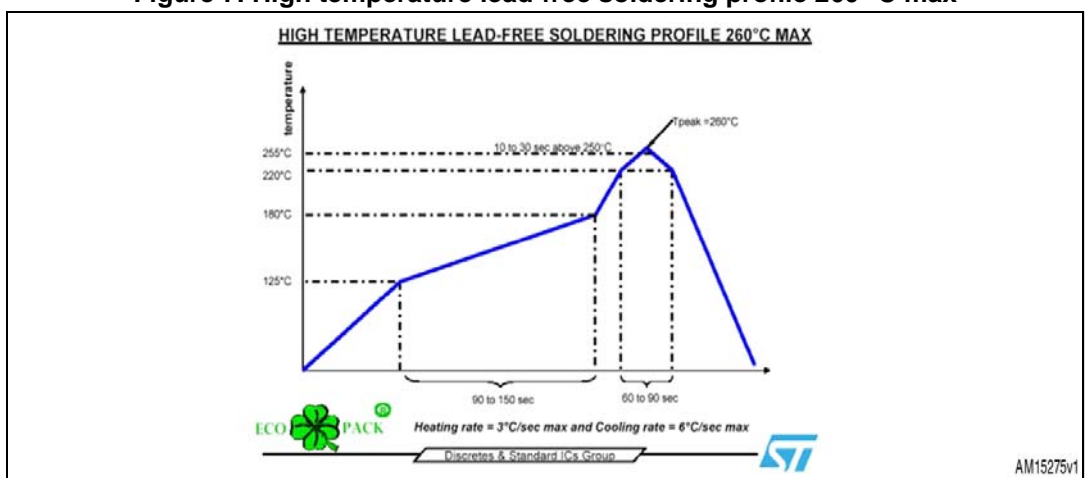

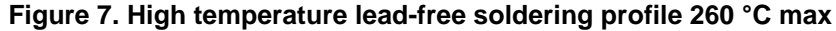

No solder material reflow on the side of the package is allowed since \*LGA packages show metal trace out of package side.

No need to use any tape to cover the hole on the CAP of the LPS25H during reflow. The cleaning of the PCB is not a general task, as it should be cleaned only when the PCB is contaminated during reflow. ST does not ship the LPS25H covered.

#### <span id="page-10-0"></span>**2.2.4 Manual soldering**

Apply solder paste (e.g. ALPHA® OM-338-T) on the PCB solder pads using a syringe (air, bubble free), and position the \*LGA accordingly. Then press it to ensure it is flat on the PCB, and heat it in an oven using the 260 °C JDEC profile (the one shown in *[Figure 7](#page-10-1)*).

Take care that hand soldering is within spec. In any case, in an emergency situation, coat the solder pad with tin-lead, and use solder wick to flatten the solder ball. Then put the soldering iron on the \*LGA land marks to deposit solder on the \*LGA pads. Then position it, and use a hot air gun to melt both sides and obtain eutectic bonding (350 °C). However, this is not recommended. Hot air from the gun must be spread around the package dynamically; keep moving the air gun around the \*LGA.

#### **Solder heat resistance and environmental specification**

The second level interconnect category on ST ECOPACK® lead-free package is marked on the inner box label, in compliance with JEDEC standard JESD97. Soldering condition maximum ratings are also marked on the same label.

HCLGA/HLGA packages for pressure sensors are qualified for soldering heat resistance according to JEDEC J-STD-020, in MSL3 condition.

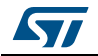

# <span id="page-11-0"></span>**3 Power supply: consumption estimation and optimization**

There are 2 supply voltages in the LPS25H: VDD and VDD\_IO.

VDD is the core voltage used to supply to the internal circuits, power on reset, and the sensor.

VDD IO is the supply for the  $I^2C$  / SPI blocks and interface signals.

In order to prevent possible leakage in the operational condition, it is necessary to ensure VDD  $IO \leq VDD$ .

The operating voltage for both VDD\_IO and VDD is 1.7 V to 3.6 V.

The LPS25H can also be powered directly by a small lithium coin battery like the CR2032. This type of battery has a current capability of 220 mAh, enough to sustain the sensor peak current (less than 1 mA).

Provided that the battery fluctuation, which could be in the range of 0.4 V, is within the "normal operating voltage conditions" (even with an aged battery) and the recommended decoupling capacitors are placed near the sensor, our tests with batteries and switched resistive loads show that the sensor functions correctly even with fast slew rates.

During the main power-on transition, the system will initialize the internal registers according to the factory-stored information (such as sensor calibration data).

This is triggered by VDD increasing above 1.6 V.

Current consumption during the device initialization peaks around 200 µA (for a duration of about  $600 \mu s$ ).

After these steps, the LPS25H will enter a power-down state. The LPS25H is ready in power-down from power-off in about 2.5 ms.

The LPS25H runs in normal mode from power-down state (toggling PD bit[7] in CTRL\_REG1, 0x20) in a few microseconds. Depending on register RES\_CONF (0x10) settings, the first valid measurement is ready after about 2 ms (minimum resolution, with AVGT[1:0]=00; AVGP[1:0]=00, i.e. 8+8 samples) or about 37 ms (maximum resolution, with AVGT[1:0]=11; AVGP[1:0]=11, i.e. 64+512 samples).

The typical conversion time (with +/-3% accuracy at room temperature) is given by the formula:

#### **Equation 1**

Tconversion in  $\mu s = 62$  \* (Tavg + Pavg) + 975

where Tavg and Pavg are the values, respectively, for temperature and for pressure measurements, selected in register RES\_CONF as the number of averaged samples per measurement.

Example: Tavg = 64; Pavg = 512; Typ. conversion time  $36687 \,\mu s$ 

The LPS25H has been designed to have a very low power consumption. The majority of the internal blocks are switched-on only during the acquisition time. In one-shot mode the device automatically goes into standby when the measurement is completed.

The minimum power consumption occurs when the device is in power-down (PD=0 bit[7] of the CTRL\_REG1 (0x20)) AND the interrupt pin is not configured to drain current. In normal

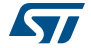

operating mode the power consumption depends on HW-averaging (resolution) and output data rate (auto-refresh frequency) settings. The following formula gives an indication of the current consumption in relation to average and ODR. This can be used to find the best compromise, for a given application, between consumption, update speed and filtering.

#### **Equation 2**

Idd = [(3uA/Hz +42nA/Hz\*Pavg) + 30nA/Hz\*Tavg]\*ODR

where:

Pavg = value set by AVGP[1:0] (8, 32, 128, 512)

Tavg = value set by AVGT[1:0] (8,16, 32, 64)

ODR = rates according to ODR[2:0] (1, 7, 12.5, 25Hz)

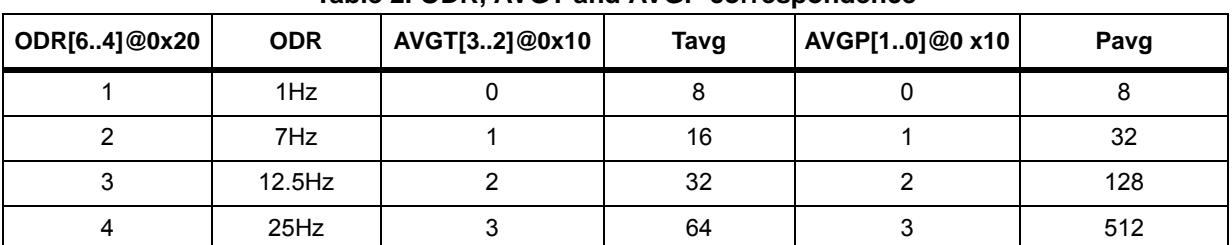

#### **Table 2. ODR, AVGT and AVGP correspondence**

- a) Example 1:
	- $ODR = 25 Hz$
- Pavg= pressure average=512
- Tavg= temperature average=64
- Idd= 661 µA (Vdd independent at first approximation)
- b) Example 2:
- ODR=1 Hz
- Pavg= pressure average=512
- Tavg= temperature average=64
- $-$  Idd= 26.4  $\mu$ A
- c) Example 3:
- ODR= 1 Hz
- Pavg= pressure average=8
- Tavg= temperature average=8
- $Idd= 3.6 \mu A$

In order to improve system power saving, the LPS25H embeds a FIFO buffer capable of storing up to 32 pressure output values. Since the host processor does not need to continuously poll data from the sensor, it can wake up (on programmable interrupt from the sensor) only when requested and burst the significant data out from the buffer.

The FIFO can alternatively be configured as moving average to reduce the noise figure (or to reduce the ODR rate while keeping the same noise figure, traded for delay).

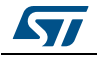

### <span id="page-13-0"></span>**3.1 Common rules for low power consumption**

Here are some notes about possible sources of power leakage:

- Do not leave any input pin un-terminated (floating). This may leave the internal circuit in undefined state, creating/introducing extra power consumption. Connect unused input pins (such as CS, and SA0 if a single sensor is used on the  $I^2C$  bus) to VDD IO. Use a pull-up resistor where needed.
- Do not connect a push-pull output pin directly to GND or VDD\_IO (unless it can be ensured that no change on that pin status will be made by SW).
- Select the proper  $I^2C$  pull-up resistor (to VDD\_IO) according to the bus load and working frequency.

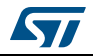

# <span id="page-14-0"></span>**4 Using the device step-by-step, from basic to advanced**

# <span id="page-14-1"></span>**4.1 First time bring-up (I²C example)**

- 1. Start by using the same supply for VDD\_IO and VDD to check device functionality.
- 2. Check supply impedances and ensure that all the pins voltages are in static condition.
- 3. The device is a slave with 1 byte sub-address which MSB should be '1' to enable the multiple data read/write at increasing addresses (bit 7 = 1 enables I²C sub-address multi-byte auto-increment)
- 4. Use a normal I²C bus speed (<400 kHz)
- 5. Read the chip ID byte (sub address 0x0F, or 0x8F in case of auto-increment option): 0xBD should be read

# <span id="page-14-2"></span>**4.2 Quick troubleshooting guide**

If the device is not communicating properly on the I²C bus:

- 1. If the I²C slave address is not acknowledged, check:
	- Power supply is present and matches the I²C master VDD\_IO
	- I²C line pull-ups are present and with the correct values
	- The slave address is correctly selected
	- There are no other slaves with same address on the I²C bus lines.
	- Make sure the maximum I<sup>2</sup>C speed is driven by the slowest slave on the same I<sup>2</sup>C bus.
	- Use an oscilloscope to check that the device acknowledges its slave address.
- 2. If the device responds and the pressure is always fixed and out of range (e.g. 760 mb), make sure that AVGT and AVGP are in line with the specs and wait for the data ready bit flag before reading the pressure registers.
- 3. If the device is reporting a value with a small offset compared to the expected one, a single point calibration may be needed in order to compensate the post soldering package stress (see *[Section 6.7](#page-23-0)*)

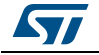

### <span id="page-15-0"></span>**4.3 One-shot mode measurement sequence**

- 1. Power down the device (clean start)
	- WriteByte(CTRL\_REG1\_ADDR = 0x00); // @0x20=0x00
- 2. Turn on the pressure sensor analog front end in single shot mode
	- WriteByte(CTRL\_REG1\_ADDR = 0x84); // @0x20=0x84
- 3. Run one-shot measurement (temperature and pressure), the set bit will be reset by the sensor itself after execution (self-clearing bit)
	- WriteByte(CTRL\_REG2\_ADDR = 0x01); // @0x21=0x01
- 4. Wait until the measurement is completed
	- $ReadByte(CTRL<sub>REG2</sub> *ADDR* =  $0x00$ ; //  $@0x21=0x00$$
- 5. Read the temperature measurement (2 bytes to read)
	- Read((u8\*)pu8, TEMP\_OUT\_ADDR, 2); // @0x2B(OUT\_L)~0x2C(OUT\_H)
	- Temp\_Reg\_s16 =  $((u16)$  pu8[1]< $<8)$  | pu8[0]; // make a SIGNED 16 bit variable
	- Temperature DegC =  $42.5 +$  Temp\_Reg\_s16 / 480; // offset and scale
- 6. Read the pressure measurement
	- Read((u8\*)pu8, PRESS\_OUT\_ADDR, 3); // @0x28(OUT\_XL)~0x29(OUT\_L)~0x2A(OUT\_H)
	- Pressure\_Reg\_s32 = ((u32)pu8[2]<<16)|((u32)pu8[1]<<8)|pu8[0]; // make a SIGNED 32 bit
	- Pressure\_mb = Pressure\_Reg\_s32 / 4096; // scale
- 7. Check the temperature and pressure values make sense
	- Reading fixed 760 hPa, means the sensing element is damaged.

Example of register measurements and conversion:

P = 0x3FF58D means 4191629 / 4096 = 1023.347 hPa

T = 0xE07C means  $42.5 + (-8068/480) = 25.7$  °C

{ as reference:  $0x6BDO = 100°C$ ;  $0xB050=0°C$ }

The value read from the PRESS\_OUT registers is always the difference of the sensor measured pressure (after averaging) and a base value, that can be either the value copied in the RPDS register (reference pressure after soldering, to correct the pressure offset due to mechanical stress, 16-bit value corresponding to the MSB part of the pressure value) by default after power-up, or the value written in the REF\_P registers (24-bit value).

To select REF P as base value, and hence enable differential mode, bit AUTOZERO (bit[1] of CTRL\_REG2, (0x21), which is a self-clearing bit) must be set: the current PRESS\_OUT value is copied into REF\_P registers, and from the next available measurement, the PRESS\_OUT value is the difference between the current measure and the "frozen" reference value. In case the application requires to switch back to default mode, the bit RESET\_AZ (bit[1] of CTRL\_REG1 (0x20), which is a self-clearing bit) must be set. PRESS OUT is then computed using RPDS registers value as reference.

RPDS\_L and RPDS\_H calibration values can be written on the volatile memory by the microcontroller after sensor power-on: the value shall be permanently stored in the application memory during manufacturing (see *[Section 6.7](#page-23-0)*).

In special cases, there's also the possibility to store the RPDS calibration value inside the LPS25H non-volatile memory.

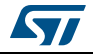

# <span id="page-16-0"></span>**5 Using FIFO modes**

## <span id="page-16-1"></span>**5.1 Effective use of the FIFO**

The LPS25H embeds a 32-slot x 24 bit FIFO for pressure data coming from the registers that normally feed PRESS OUT (@ 0x28/0x29/0x2A). It allows lower frequency of serial bus transactions and provides more time to collect all measurements taken.

The FIFO buffer is enabled by setting FIFO EN to 1 (bit[6] in CTRL REG2) and can work in 4 different main modes: Bypass Mode, FIFO Mode, Stream Mode and FIFO Mean Mode. Each mode is selected by the 3 FIFO\_MODE bits in FIFO\_CTRL register.

Watermark level (P1\_WTM), FIFO\_empty (P1\_EMPTY), FIFO\_full (P1\_Overrun) or DATA\_Ready (P1\_DRDY) events can be enabled (in register CTRL\_REG4 (0x23)) to generate dedicated interrupts on the INT1 pin (provided that bit[1:0] of register CTRL\_REG3 (0x22) are configured "00" to select Data Signal).

When FIFO is enabled temperature data must be read separately from pressure data. The temperature readout is always referred to the last pressure data in the FIFO, as no FIFO is available for temperature data. The register auto-increment "rounding" is then different depending on FIFO\_EN status, as shown in the picture below.

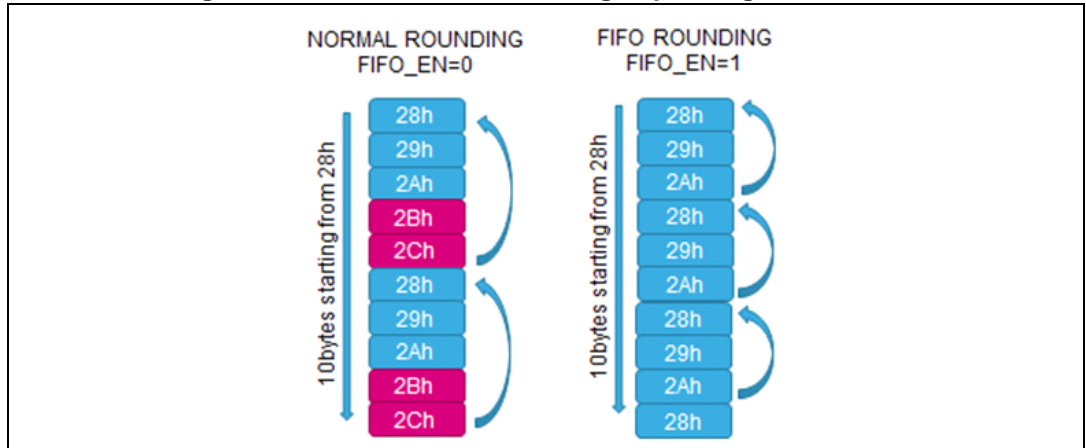

#### **Figure 8. Auto-increment rounding depending on FIFO\_EN**

To switch FIFO on/off, the bypass mode must be used. Switching the FIFO on/off only using the FIFO en bit of register CTRL\_REG2 would cause a wrong FIFO behavior.

### <span id="page-16-2"></span>**5.1.1 Accessing the FIFO data**

FIFO data is read through PRESS\_OUT registers (0x28/0x29/0x2A). When FIFO is in stream, trigger (i.e. state change on trigger) or FIFO mode, a read operation to the PRESS OUT registers provides the data stored in the FIFO. When in FIFO mean mode it is not possible to read the data in the buffer, only the final averaged value will be available in PRESS OUT registers at the end of the process done with the selected speed (see *[Section 5.1.5](#page-17-3)*).

Each time data is read from the FIFO, the oldest entry is placed in the PRESS\_OUT registers and both single read and multiple read operations can be used.

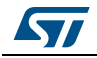

DocID025978 Rev 1 17/26

The whole FIFO content can be read by reading 3x32 bytes from PRESS\_OUT\_XL location in a single I²C read transaction. Internally the reading address will automatically roll back from 0x2A down to 0x28 when FIFO is active to allow a quick read of its content.

### <span id="page-17-0"></span>**5.1.2 Bypass mode (F\_MODE[2..0]="000" in FIFO\_CTRL (0x2E))**

The FIFO is not operational and for this reason the buffer remains empty. The pressure value is sent directly to PRESS\_OUT registers.

### <span id="page-17-1"></span>**5.1.3 FIFO mode (F\_MODE[2..0]="001" in FIFO\_CTRL (0x2E))**

The measurement from the sensor are sent to FIFO buffer, the FIFO content is read using the registers PRESS\_OUT\_XL (0x28), PRESS\_OUT\_L (0x29) and PRESS\_OUT\_H (0x2A).

An interrupt can be enabled (WTM\_EN bit[5] in CTRL\_REG2 (0x21) in order to be raised when the FIFO is filled to the level specified by the WTM\_POINT[4..0] bits[4..0] in the FIFO CTRL (0x2E) register. The FIFO continues filling until it is full (32 slots of data for XL, L and H). When full, the FIFO stops collecting incoming pressure measurements.

### <span id="page-17-2"></span>**5.1.4 Stream mode (F\_MODE[2..0]="010" in FIFO\_CTRL (0x2E))**

Like in FIFO mode the measurements are stored in the buffer before being available in PRESS\_OUT\_XL, PRESS\_OUT\_L and PRESS\_OUT\_H. On the contrary of FIFO mode. when full, the FIFO discards the older data as the new arrive. An interrupt can be enabled and set as in FIFO mode though the same register FIFO\_CTRL (0x2E).

Stream mode can be used to implement a digital filter averaging the samples stored in the FIFO.

### <span id="page-17-3"></span>**5.1.5 FIFO mean mode (F\_MODE[2..0]="110" in FIFO\_CTRL (0x2E))**

This mode is used in order to enable the "low noise mode". In this mode the pressure data are stored in the FIFO after being averaged depending on AVGP[1..0] bit in register RES\_CONF (0x10).

Pressure data stored in the FIFO buffer are further averaged, to implement a moving average, using a number of samples defined by WTM\_POINT[3..0] in register FIFO\_CTRL (0x2E) and with the speed defined by ODR[2..0] in register CTRL\_REG1 (0x20) the result is placed in PRESS\_OUT registers.

There are two possible ways to provide data output pressure averaged by FIFO:

- 1. Same data rate (ODR setting) of data coming from sensor when the FIFO\_MEAN\_DEC bit[4] of register CTRL\_REG2 (0x21) is reset (0=Disable)
- 2. Decimated output at 1 Hz when the FIFO\_MEAN\_DEC bit[4] of register CTRL\_REG2 (0x21) is set (1=Enable)

In case 1, we will have the output data averaged by the last samples defined by WTM\_POINT[4..0] in register FIFO\_CTRL (0x2E)

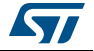

| ັ             |                            |
|---------------|----------------------------|
| WTM_POINT[40] | Number of averaged samples |
| 00001         | 2                          |
| 00011         | 4                          |
| 00111         | 8                          |
| 01111         | 16                         |
| 11111         | 32                         |

**Table 3. Number of averaged samples vs WTM\_POINT setting**

While the speed of new averaged output is the one defined by ODR[2..0] in register CTRL\_REG1 (0x20).

25Hz for ODR=4

12.5Hz for ODR=3

7Hz for ODR=2

1Hz for ODR=1

In case 2, the number of samples is not selected by WTM\_POINT[4..0] but is automatically set from ODR value.

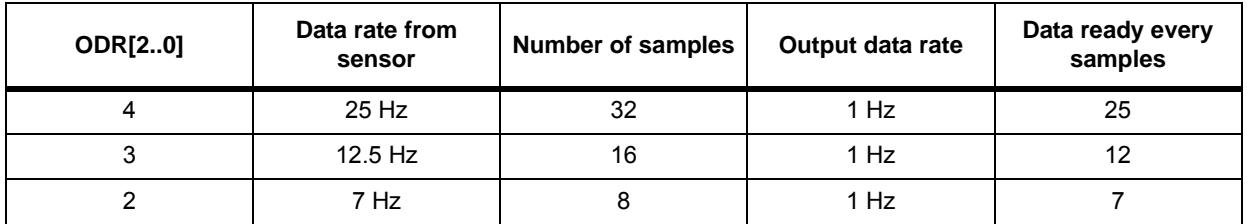

#### **Table 4. ODR setting in FIFO Mean mode decimated**

It is important to note that FIFO Mean mode with decimated output is not possible for ODR=1 (data rate at 1 Hz).

As soon as FIFO Mean mode is set, the buffer is cleaned.

### <span id="page-18-0"></span>**5.1.6 Hardware digital filter**

To achieve the final averaging, an HW digital filter is used.

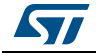

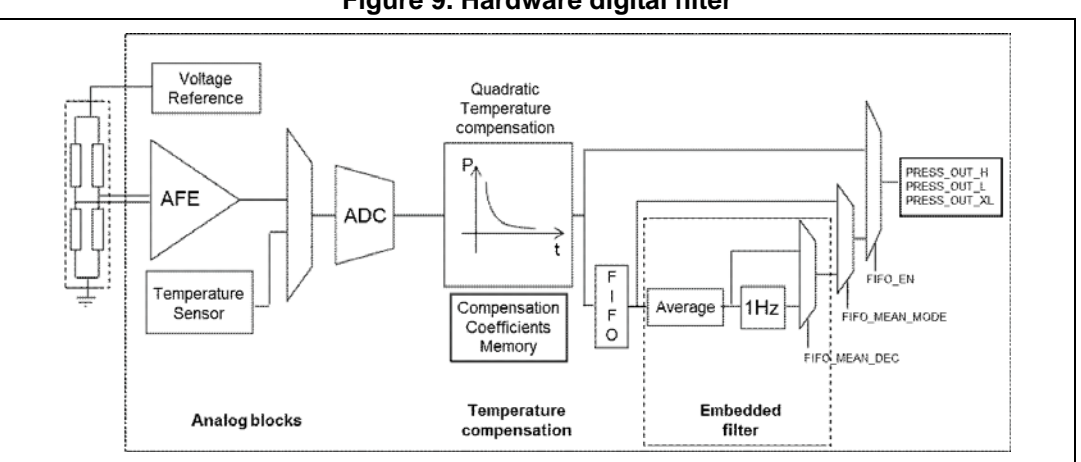

**Figure 9. Hardware digital filter**

The digital filter reduces the pressure noise level to 0.010 hPa rms (1 Pa at 1 sigma) and allows to reduce the internal ADC HW average, reducing power consumption while keeping the same pressure noise level.

#### **Filter enabling and suggested configuration**

To reduce power consumption while keeping a low noise figure, the recommendation is to reduce the pressure and temperature averaging, reduce ODR to minimum and enable the digital filter (FIFO).

For example:

- RES  $CONF(0x10) = 0x05$  (set AVGT=16, AVGP=32, or less)
- FIFO CTRL (0x2E) = 0xC1 (Set FIFO Mean mode with average on 2 samples or more, up to 0xDF)
- CTRL\_REG2 (0x21) = 0x40 (FIFO enabled, decimation disabled)
- CTRL REG1 ( $0x20$ ) =  $0x90$  (ODR = 1 Hz, power-on device)

In this way, the power consumption at 1 Hz is reduced from the typical 26.4 µA to about 4.5 µA with a pressure noise of 0.01 hPa rms.

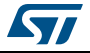

## <span id="page-20-0"></span>**5.2 Extra FIFO modes**

For all the following modes the trigger signal is the IA bit[2] of register INT\_SOURCE (0x25) which is configured by register INTERRUPT CFG (0x24).

### <span id="page-20-1"></span>**5.2.1 Stream to FIFO mode (F\_MODE[2..0]="011" in FIFO\_CTRL (0x2E))**

The FIFO works in Stream mode till a trigger event occurs, then it changes to FIFO mode.

### <span id="page-20-2"></span>**5.2.2 Bypass to Stream mode (F\_MODE[2..0]="100" in FIFO\_CTRL (0x2E))**

The FIFO is in Bypass mode, so it stays empty because it is not operational, till a trigger event occurs, then the FIFO enters in Stream mode.

### <span id="page-20-3"></span>**5.2.3 Bypass to FIFO mode (F\_MODE[2..0]="111" in FIFO\_CTRL (0x2E))**

The FIFO is in Bypass mode, so it stays empty because it is not operational, till a trigger event occurs, then the FIFO mode starts.

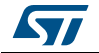

### <span id="page-21-0"></span>**6 Software**

A detailed register list is reported in the LPS25H datasheet. In This section we collect useful information on how to handle possible exceptions on the communication bus and how to properly use the information coming from the device.

### <span id="page-21-1"></span>**6.1 Hints**

- 1. If the  ${}^{12}C$  line has glitches and slaves are holding SDA low, a simple  ${}^{12}C$  error recovery would be to send 9 stop bits (which will flush the bus). This is usually done by SW using the  $1^2C$  GPIOs resources of the host device. A good practice would be to check that SDA is high prior to generating a START bit.
- 2. The serial bus power consumption can be reduced by reducing the data traffic:
	- Using built-in HW averaging instead of SW averaging
	- Reduce the polling rate when waiting for the one-shot measurement completion (*[Section 4.3](#page-15-0)*)
	- The INT1 pin can be used as event to minimize serial bus polling

### <span id="page-21-2"></span>**6.2 One-shot mode conversion time estimation**

Typical conversion time  $\approx 62$ \*(Pavg+Tavg) + 975 µs

- ex: Tavg = 64; Pavg = 512; Typ. conversation time  $\approx$  36.7 ms (compatible with ODT=25 Hz)
- ex: Tavg = 32; Pavg = 128; Typ. conversation time  $\approx$  10.9 ms
- The formula is accurate within +/- 3% at room temperature

### <span id="page-21-3"></span>**6.3 Reference SW to get started with LPS25H**

There are some examples of C source files that provide the baseline in initializing, configuring and performing measurements with the pressure sensor.

### <span id="page-21-4"></span>**6.4 Pressure to altitude conversion**

The simplest and widely used barometer (altitude) formula used in most watches comes from the US Standard Atmosphere, for example the 1976 edition.

Example of the source code is shown below:

```
void From_Pressure_mb_To_Altitude_US_Std_Atmosphere_1976_ft(double*
Pressure mb, double* Altitude ft) {
//=(1-(Pressure/1013.25)^0.190284)*145366.45*Altitude ft = (1-pow(*Pressuremb/1013.25,0.190284))*145366.45;}
```

```
void From ft To m(double* ft, double* m) {
```
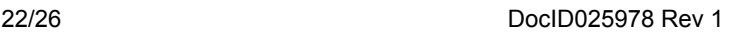

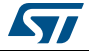

```
//=feet/3.280839895
*m = *ft/3.280839895;}
```
Terminology is very delicate for altitude. There is not one definition of altitude:

- 1. Absolute pressure sensor measures the air pressure at the sensing point. The base rule of thumb is that the pressure drops by 1 hPa every 8.3 meters.
- 2. The "sea level pressure average" is 1013.25 hPa (standard altitude measurement done in most digital barometer wrist watches)
- 3. The "instant sea level pressure" is weather and location dependent and can vary by more than 5 hPa (compare SFO and SIN airports on the web)
- 4. Also beware that pressure altitude may be different than GPS altitude, which may also be different than density altitude.

Aircraft flying between airports use the ISA altitude which is based on yearly/earth-wide sea level pressure average value (as shown above) to avoid plane collision; this is the altimeter reference.

When aircraft approach an airport, local equivalent sea level and airfield temperature are wirelessly shared from airport to plane to compute local instant airfield altitude. This is known as QNH, using METAR data.

### <span id="page-22-0"></span>**6.5 SW filtering & internal FIFO**

If higher precision is required, or if the air pressure/flow is unstable, a SW filter could be implemented on the sensor measurements.

The internal FIFO buffer and HW filter can also be used, as indicated in previous sections; this is strongly suggested since it reduces the level of pressure noise and in the meantime decreases the power consumption.

For indoor navigation when sub meter detection is required, a special recursive filter could be used. Tailoring the SW filter for the sensor characteristic and the application requirement is usually recommended. Sensor fusion is the most advanced filtering which uses all available information and uses them to reduce the positioning noise.

### <span id="page-22-1"></span>**6.6 Reset the device to power-on configuration**

If there are any doubts regarding the register content, there is the possibility to reset the configuration of the device at the power-on condition setting both BOOT bit and SWRESET bit in CTRL\_REG2 (0x21).

The bit[2] SWRESET resets all the non-trimming registers to their reset values and stops any internal state machines.

The bit[7] BOOT can be used, when the device is enabled, to reinitialize the volatile registers with the content of the internal non-volatile trimming memory. These values are factory trimmed and are different for every device. They permit good behavior of the device and normally they should not be changed. If, for any reason, the content of the trimming registers is modified, it is sufficient to use the BOOT bit to restore the correct values.

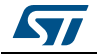

Follow this sequence:

- 1. Turn on BOOT bit (bit[7] =1 of CTRL\_REG2 (0x21))
- 2. Wait for the BOOT bit to reset (BOOT bit is self-clearing, it is set again to '0' by hardware at the end of the process)
- 3. Wait an additional 5 ms
- 4. Configure the registers
- 5. Power on the device for normal use

### <span id="page-23-0"></span>**6.7 Absolute accuracy drift due to soldering**

Reflow soldering may cause a spread of the device population accuracy. The spread is PCB construction, assembly and layout specific.

Beware that board warping may cause additional drift in the accuracy.

If very good absolute accuracy is required, a one-point calibration in the production line could be implemented.

#### <span id="page-23-1"></span>**6.7.1 Correcting soldering drift (one-point calibration)**

The following is a brief guideline to reduce the impact of soldering.

- 1. Soldering drift is a complex process and it is not easy to identify the single root cause of soldering stress.
- 2. We define the soldering drift as the difference between the accuracy of the pressure sensor before and after soldering.
- 3. Soldering temperature profile is one of the major contributors to soldering shift.
- 4. A well-controlled temperature soldering profile, that avoids peak temperature over the max JEDEC spec can reduce the accuracy drift.

Here some hints on how to minimize post-soldering drift in SW:

- 1. Be sure to re-hydrate the device package by keeping it at 70%RH for 12 h or waiting a minimum of 36 h at ambient humidity.
- 2. After point 1, if a residual drift is still present and above the application intended limits, perform a one-point calibration by following these steps:
	- a) During board final test use a precision barometer to get the reference value and calculate the difference with respect to the sensor measurements (taken at maximum resolution)
	- b) Store the difference (offset) in the application non-volatile memory
	- c) Use the offset value to correct all measurements from the sensor
	- d) Correction can be performed entirely by SW, or the offset value (upper 16-bit only) can be written in dedicated registers of the sensor (RPDSx), at each power-on, so that the values read from the sensor are already corrected
	- e) When the device is calibrated after soldering as proposed above, thanks to the embedded quadratic compensation, the absolute accuracy is within +/-1 hPa
	- f) The SW offset correction could also take into account for sensor aging test results.

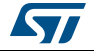

# <span id="page-24-0"></span>**7 Revision history**

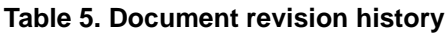

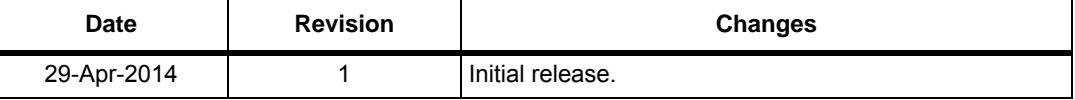

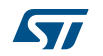

#### **Please Read Carefully:**

Information in this document is provided solely in connection with ST products. STMicroelectronics NV and its subsidiaries ("ST") reserve the right to make changes, corrections, modifications or improvements, to this document, and the products and services described herein at any time, without notice.

All ST products are sold pursuant to ST's terms and conditions of sale.

Purchasers are solely responsible for the choice, selection and use of the ST products and services described herein, and ST assumes no liability whatsoever relating to the choice, selection or use of the ST products and services described herein.

No license, express or implied, by estoppel or otherwise, to any intellectual property rights is granted under this document. If any part of this document refers to any third party products or services it shall not be deemed a license grant by ST for the use of such third party products or services, or any intellectual property contained therein or considered as a warranty covering the use in any manner whatsoever of such third party products or services or any intellectual property contained therein.

**UNLESS OTHERWISE SET FORTH IN ST'S TERMS AND CONDITIONS OF SALE ST DISCLAIMS ANY EXPRESS OR IMPLIED WARRANTY WITH RESPECT TO THE USE AND/OR SALE OF ST PRODUCTS INCLUDING WITHOUT LIMITATION IMPLIED WARRANTIES OF MERCHANTABILITY, FITNESS FOR A PARTICULAR PURPOSE (AND THEIR EQUIVALENTS UNDER THE LAWS OF ANY JURISDICTION), OR INFRINGEMENT OF ANY PATENT, COPYRIGHT OR OTHER INTELLECTUAL PROPERTY RIGHT.**

**ST PRODUCTS ARE NOT DESIGNED OR AUTHORIZED FOR USE IN: (A) SAFETY CRITICAL APPLICATIONS SUCH AS LIFE SUPPORTING, ACTIVE IMPLANTED DEVICES OR SYSTEMS WITH PRODUCT FUNCTIONAL SAFETY REQUIREMENTS; (B) AERONAUTIC APPLICATIONS; (C) AUTOMOTIVE APPLICATIONS OR ENVIRONMENTS, AND/OR (D) AEROSPACE APPLICATIONS OR ENVIRONMENTS. WHERE ST PRODUCTS ARE NOT DESIGNED FOR SUCH USE, THE PURCHASER SHALL USE PRODUCTS AT PURCHASER'S SOLE RISK, EVEN IF ST HAS BEEN INFORMED IN WRITING OF SUCH USAGE, UNLESS A PRODUCT IS EXPRESSLY DESIGNATED BY ST AS BEING INTENDED FOR "AUTOMOTIVE, AUTOMOTIVE SAFETY OR MEDICAL" INDUSTRY DOMAINS ACCORDING TO ST PRODUCT DESIGN SPECIFICATIONS. PRODUCTS FORMALLY ESCC, QML OR JAN QUALIFIED ARE DEEMED SUITABLE FOR USE IN AEROSPACE BY THE CORRESPONDING GOVERNMENTAL AGENCY.**

Resale of ST products with provisions different from the statements and/or technical features set forth in this document shall immediately void any warranty granted by ST for the ST product or service described herein and shall not create or extend in any manner whatsoever, any liability of ST.

ST and the ST logo are trademarks or registered trademarks of ST in various countries. Information in this document supersedes and replaces all information previously supplied. The ST logo is a registered trademark of STMicroelectronics. All other names are the property of their respective owners.

© 2014 STMicroelectronics - All rights reserved

STMicroelectronics group of companies

Australia - Belgium - Brazil - Canada - China - Czech Republic - Finland - France - Germany - Hong Kong - India - Israel - Italy - Japan - Malaysia - Malta - Morocco - Philippines - Singapore - Spain - Sweden - Switzerland - United Kingdom - United States of America

**www.st.com**

26/26 DocID025978 Rev 1

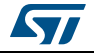